## **Hell** Windows 10

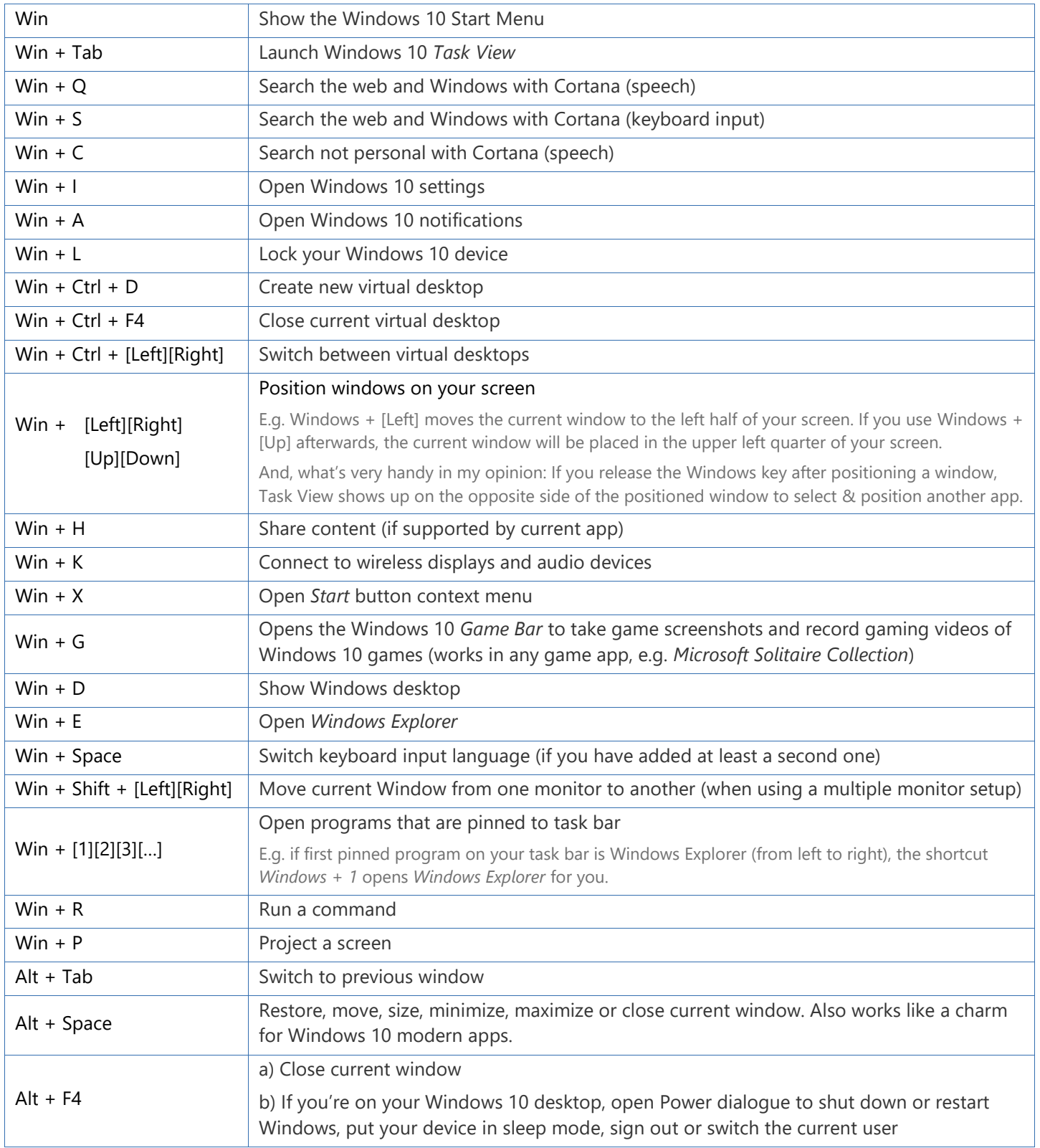

**Win – Windows Key, it's on the left of the spacebar, at the bottom, showing a waving windows logo.**

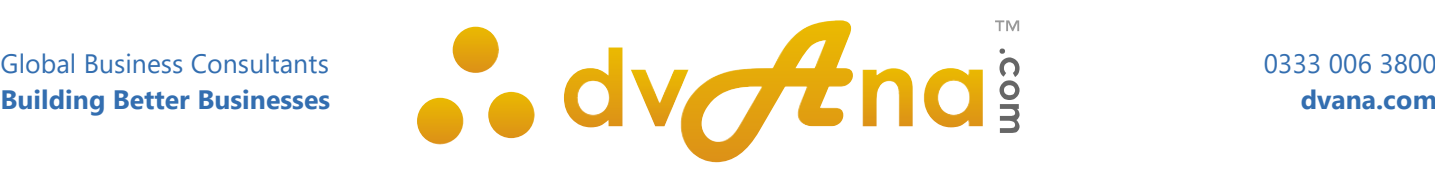